# **381 INTRODUCTION TO PYTHON** SUSHIL J. LOUIS

# PYTHON - FROM MONTY PYTHON

- Guido Van Rossum started implementing in 1989. BDFL.
- We will be using Python 2.6.4
- Easy to learn, powerful, interpreted language
- Dynamic typing, classes and object orientation support, built in data types, garbage collection, and many modules.
- Very good as a fast prototyping language
- Extensible language write C code call from python
- Support for modules
- Exceptions
- Everything is easy
- Runs on everything

## PYTHON DATA TYPES

- Numbers
	- 1, 2, 7.8, complex,
- Strings
	- "hello python", 'hello python', '''hello python'''
- Lists
	- $\circ$  [], [1, 2, 3], ['a', 'hello', 342, [9, 7.8, 'by']]
- Tuples
	- $\circ$  (), (5, 6, 7)
	- $\circ$  return  $(x, x+y, (x+2y))$
	- $\circ$  (1, 3, 'the third')
- Dictionaries
	- $\circ$  {}, d = {3:"Sushil", 2: "Chris", 5:"Jane", 'Jett $\bullet$  Joan  $\circ$  d[3], d['Jett']

#### PYTHON PROGRAMMING LANGUAGE CONSTRUCTS

 $\bullet$  for i in range $(0, 10)$ : ○ print i • for item in  $[1, 2, 5, 8, 9, 'jon']$ : ○ print item ● while b < 1000:  $0 b = b + 1$ ○ print b  $\bullet$  if  $b < 1000$ : ○ print 'b is less than 1000'  $\bullet$  elif b == 1000: ○ print 'b is a 1000' ● else: ○ print 'b is greater than 1000' ●

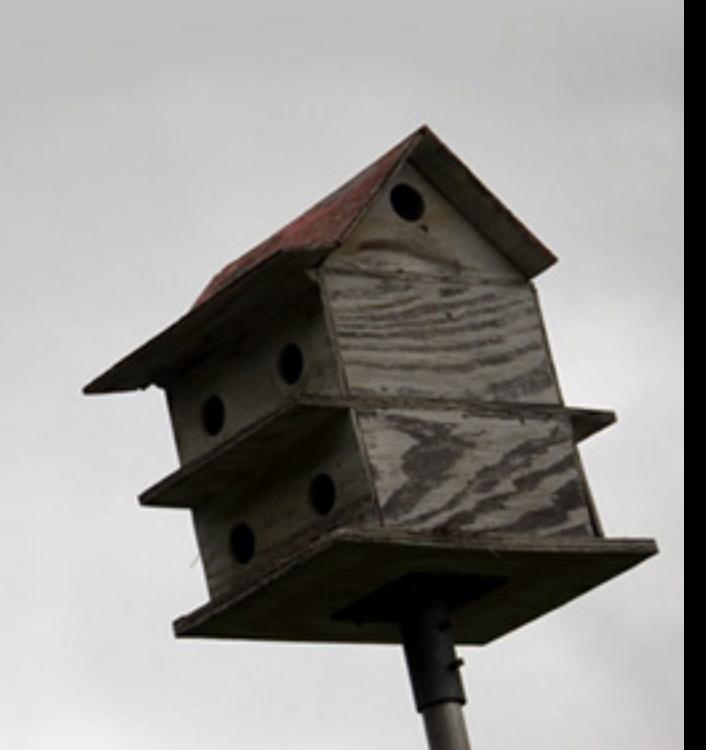

```
def factorial(n):
  if n < 1:
     return 1
   else:
     return n * factorial(n - 1)
```

```
def doNothing():
   pass
```

```
def factorial(n = 10):
  f = 1while n > 1:
    f = f * n return f
```
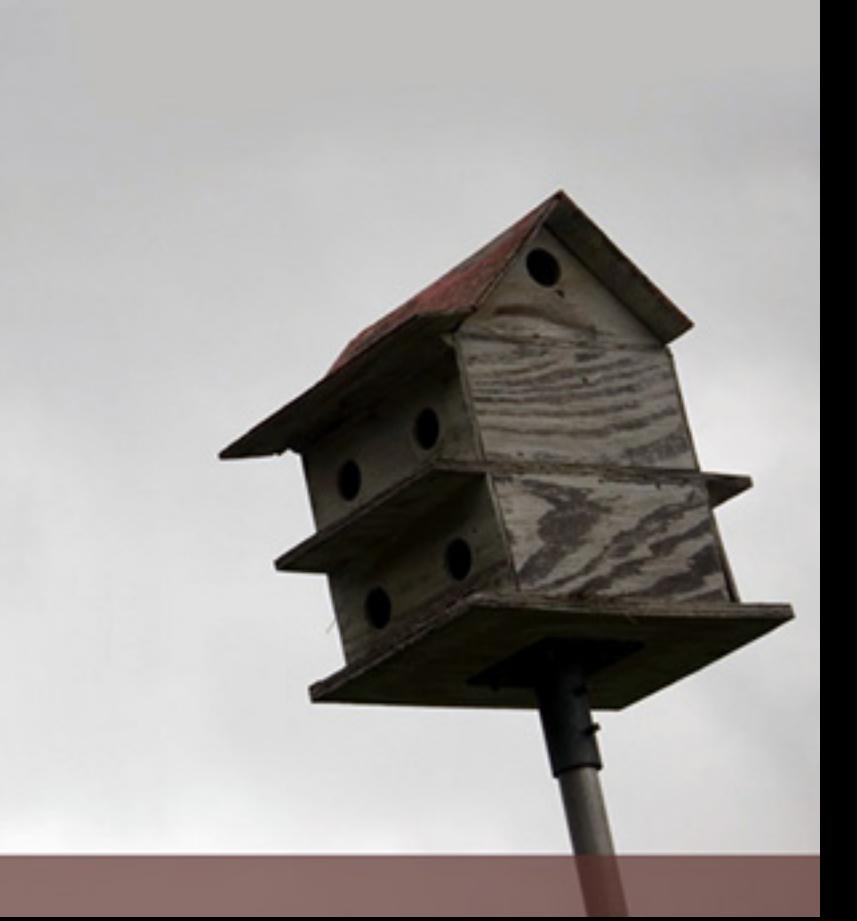

#### DEFAULT ARGUMENTS

```
i = 5def f(arg=i): 
 print arg 
i = 6f() 
will print?
```
5

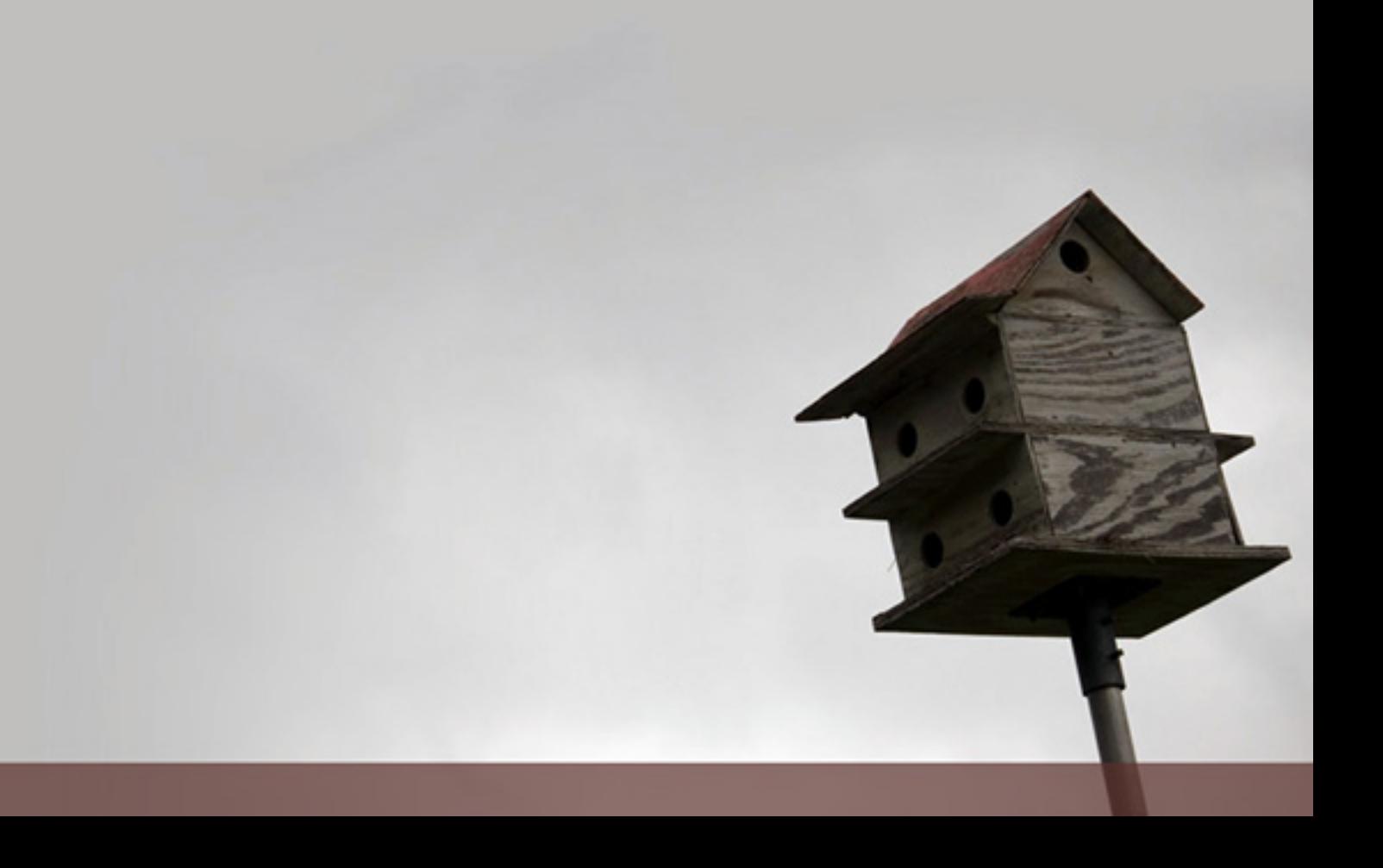

## DEFAULT ARGUMENTS

def  $f(a, L=[])$ : L.append(a) return L

print f(1) print f(2) print f(3) Will print [1] [1, 2] [1, 2, 3]

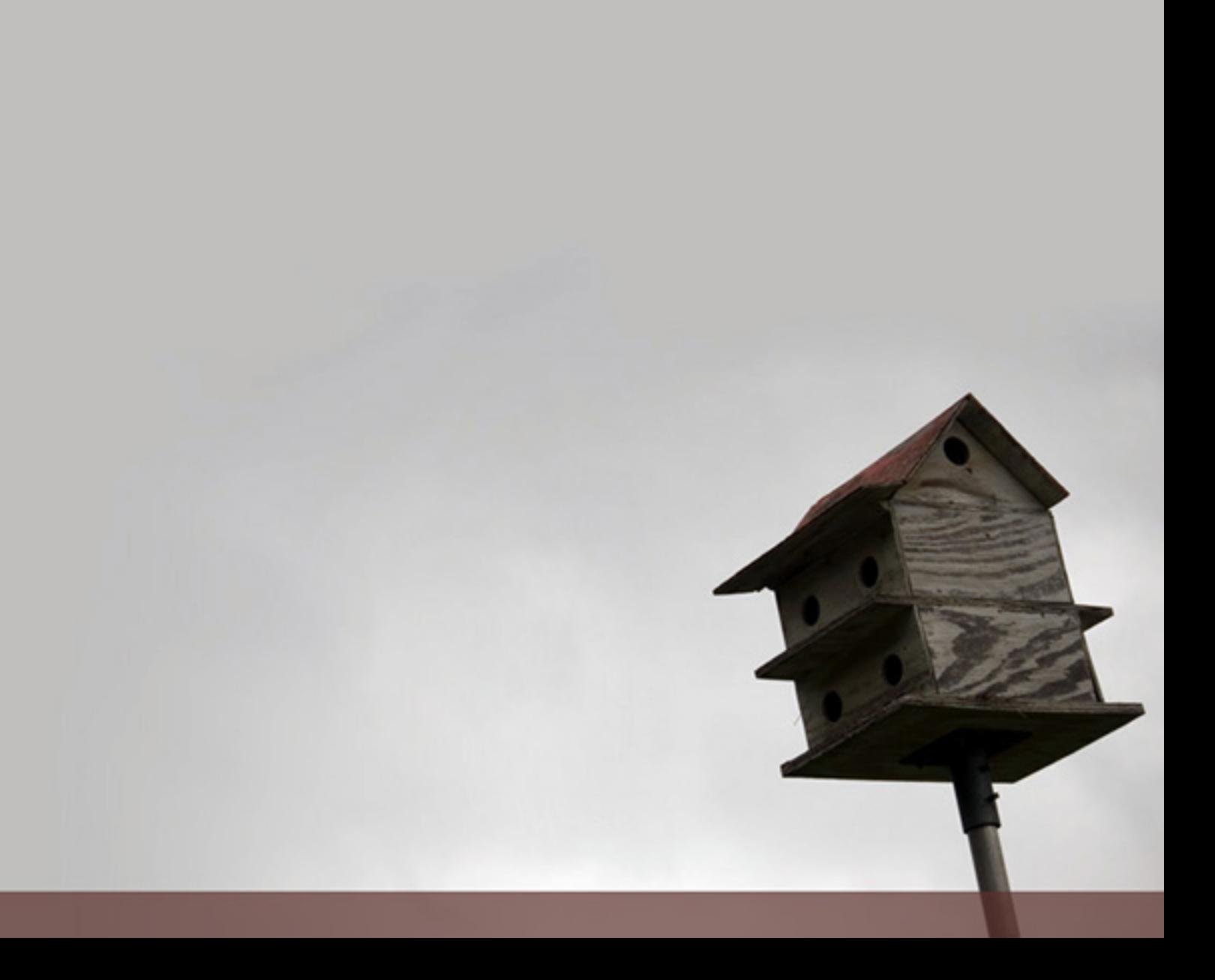

# KEYWORD ARGUMENTS

```
def parrot(voltage, state='a stiff', action='voom', type='Norwegian 
Blue'): 
 print "-- This parrot wouldn't", action, 
 print "if you put", voltage, "volts through it." 
 print "-- Lovely plumage, the", type 
 print "-- It's", state, "!" 
Valid:
parrot(1000)
parrot(action="VOOOOM", voltage=100000)
\text{parrot}('a thousand', state = 'pushing up the daisies')
parrot('a million', 'bereft of life', 'jump')
```
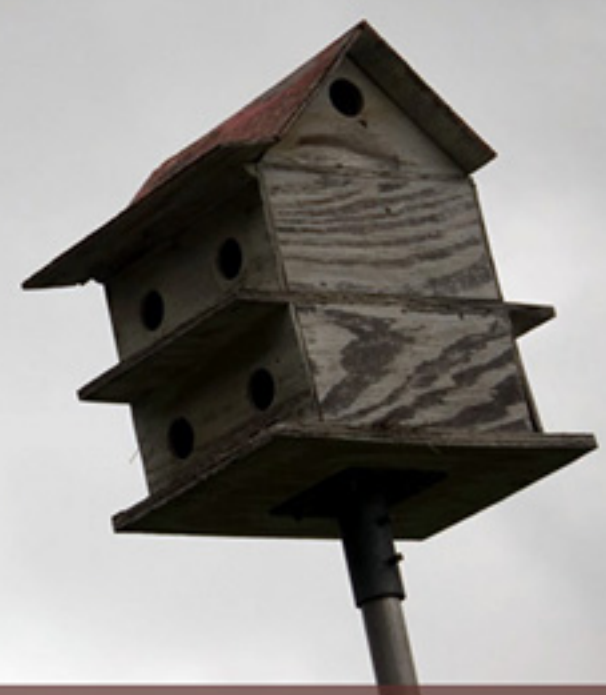

# KEYWORD ARGUMENTS

def parrot(voltage, state='a stiff', action='voom', type='Norwegian Blue'): print "-- This parrot wouldn't", action, print "if you put", voltage, "volts through it." print "-- Lovely plumage, the", type print "-- It's", state, "!"

Invalid:  $\text{parrot}()$  # required argument missing parrot(voltage=5.0, 'dead') # non-keyword argument following keyword  $\frac{1}{10}$  parrot(110, voltage=220) # duplicate value for argument parrot(actor='John Cleese') # unknown keyword

# CODING STYLE

- Use 4-space indentation, and no tabs.
- Use blank lines to separate functions and classes, and larger blocks of code inside functions.
- Use spaces around operators and after commas, but not directly inside bracketing constructs:  $a = f(1, 2) + g(3, 4)$ .
- Name your classes and functions consistently; the convention is to use CamelCase for classes and startWithLowerCamelCase for functions and methods. Always use self as the name for the first method argument (see *[A First](http://docs.python.org/tutorial/classes.html#tut-firstclasses) [Look at Classes](http://docs.python.org/tutorial/classes.html#tut-firstclasses)* for more on classes and methods).
- Plain ASCII works best in any case

# READING AND WRITING

open(filename, mode)

```
f = open('tmp/workfile', 'w')print f 
<open file '/tmp/workfile', mode 'w' at 80a0960> 
f.read() # reads the entire file
f.read(size) # reads at most size bytes returns a string
```
f.readline() # reads one line f.readlines() # reads all linesreturns a LIST!

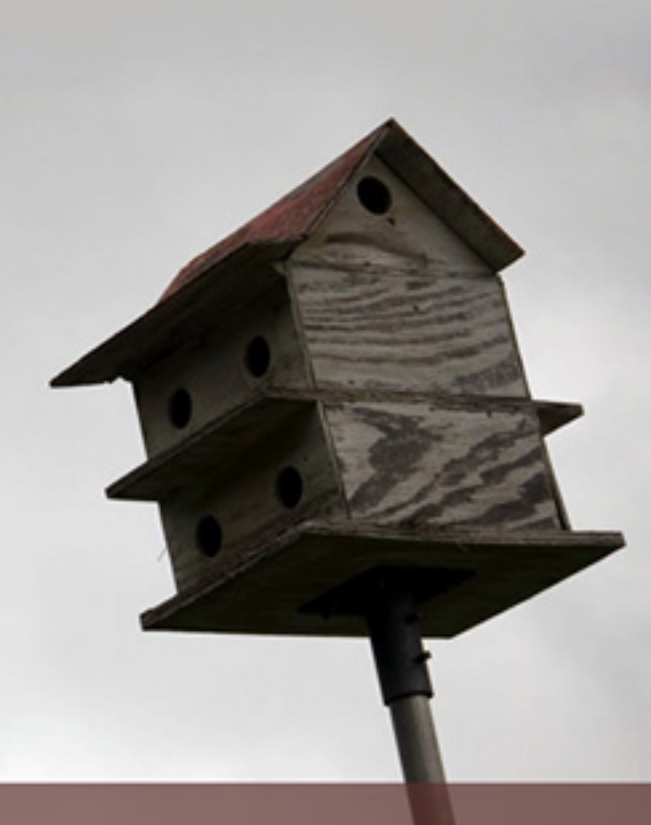

# READING AND WRITING

f.write(string) writes the contents of *string* to the file, returning None.  $value = ('the answer', 42)$  $s = str(value)$ f.write(s)

Always close files f.close() with open('index.html', 'w') as f: f.write("My web page was created by python')

will close f even if the write crashes!

#### PICKLING

If you have an object x, and a file object f that's been opened for writing, the simplest way to pickle the object takes only one line of code:

pickle.dump(x, f)

To unpickle the object again, if f is a file object which has been opened for reading:

 $x = pickle.load(f)$ 

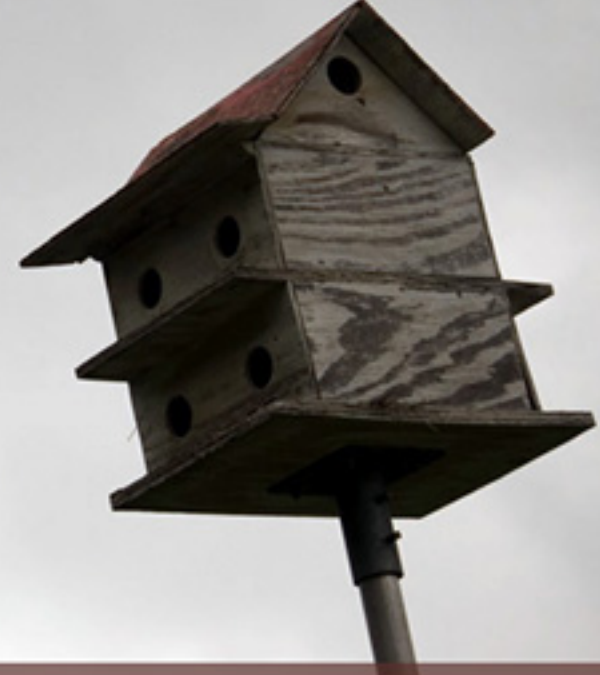

# EXCEPTIONAL EXCEPTION HANDLING

while True:

```
 try:
```

```
x = int(raw\_input("Please enter a number:"))
```
break

except ValueError:

print "Oops! That was no valid number. Try again..."

The [try](http://docs.python.org/reference/compound_stmts.html#try) statement works as follows.

- First, the *try clause* (the statement(s) between the [try](http://docs.python.org/reference/compound_stmts.html#try) and [except](http://docs.python.org/reference/compound_stmts.html#except) keywords) is executed.
- If no exception occurs, the *except clause* is skipped and execution of the [try](http://docs.python.org/reference/compound_stmts.html#try) statement is finished.
- If an exception occurs during execution of the try clause, the rest of the clause skipped. Then if its type matches the [except](http://docs.python.org/reference/compound_stmts.html#except)ion named after the except keyword, the except clause is executed, and then execution continues after the [try](http://docs.python.org/reference/compound_stmts.html#try) statement.
- If an exception occurs which does not match the exception named in the exception clause, it is passed on to outer [try](http://docs.python.org/reference/compound_stmts.html#try) statements; if no handler is found, it *unhandled exception* and execution stops with a message as shown abo

# MULTIPLE EXCEPTS

#### import sys

try:

- $f = open('myfile.txt')$
- s = f.readline()
- $i = int(s.strip())$

except IOError as (errno, strerror):

```
 print "I/O error({0}): {1}".format(errno, strerror)
 except ValueError:
```
print "Could not convert data to an integer."

except:

```
 print "Unexpected error:", sys.exc_info()[0]
 raise
```
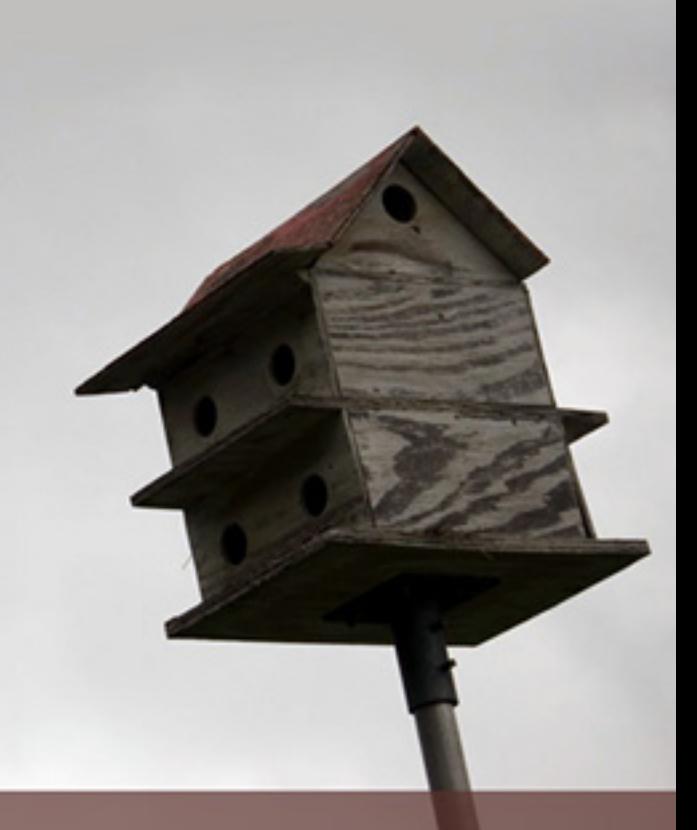

#### **CLASSES**

class ClassName: <statement-1> . . . <statement-N>

class MyClass: """A simple example class"""  $i = 12345$  def f(self): return 'hello world'

 $x = MyClass()$ 

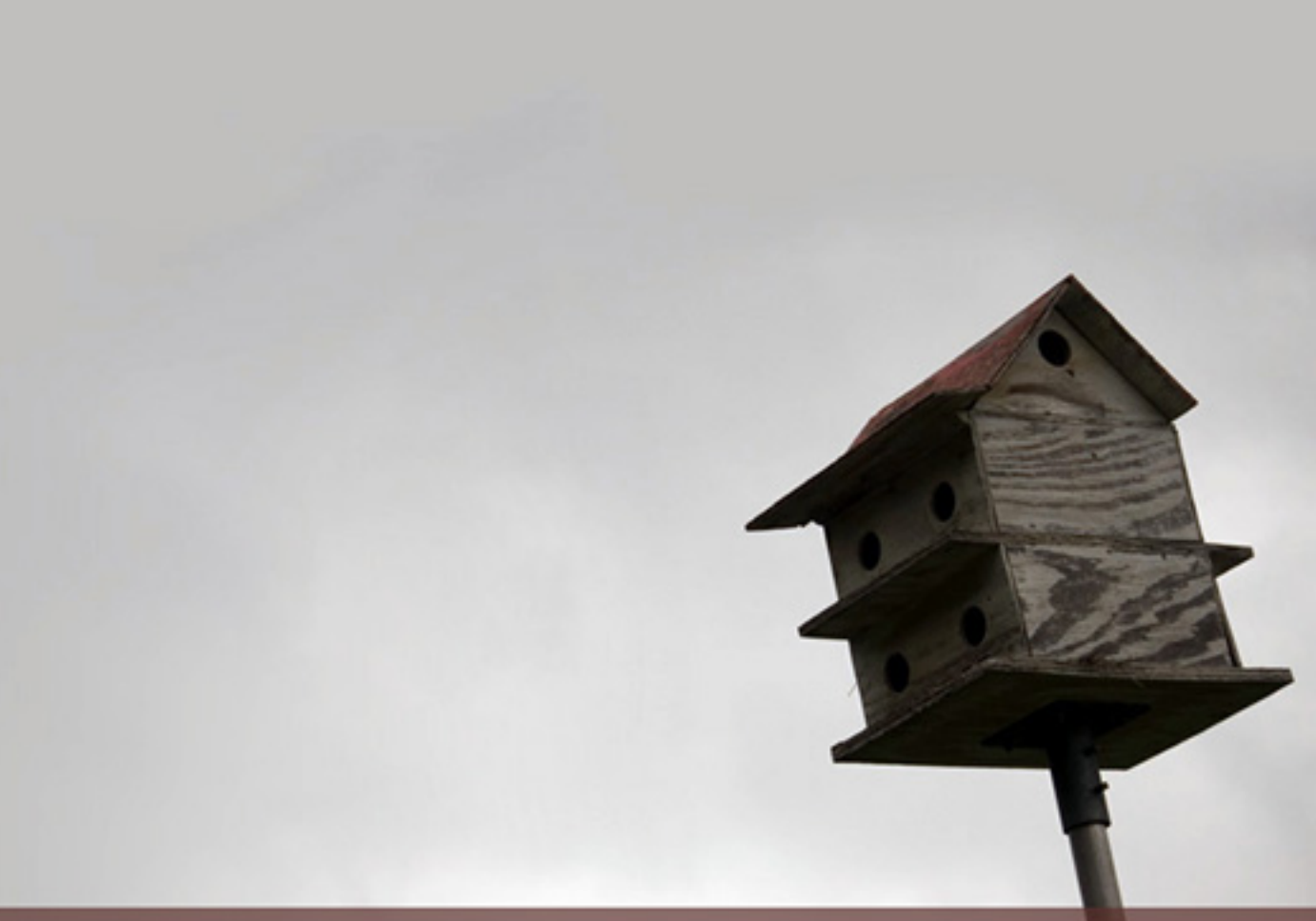

#### CLASSES - CONSTRUCTORS

```
class Complex:
  def __init_(self, realpart, imagpart):
     self.r = realpart
     self.i = imagpart
```

```
x = Complex(3.0, -4.5)
```
 $>$  x.r, x.i

 $(3.0, -4.5)$ 

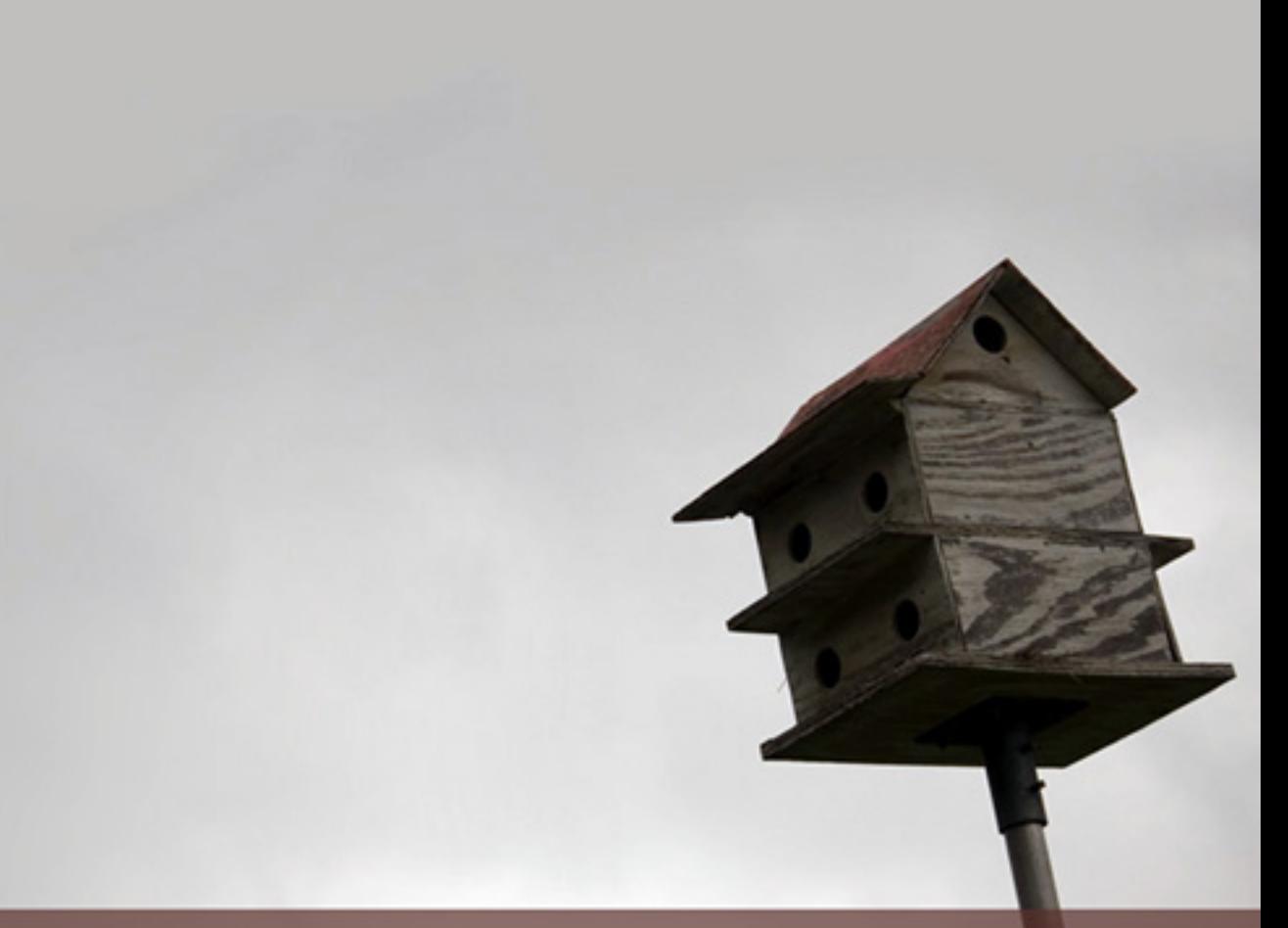

#### CLASSES - WHAT IS SELF?

class Bag: def \_\_init\_\_(self): self.data =  $\lceil \rceil$ 

 def add(self, x): self.data.append(x)

 def addtwice(self, x): self.add(x) self.add(x)

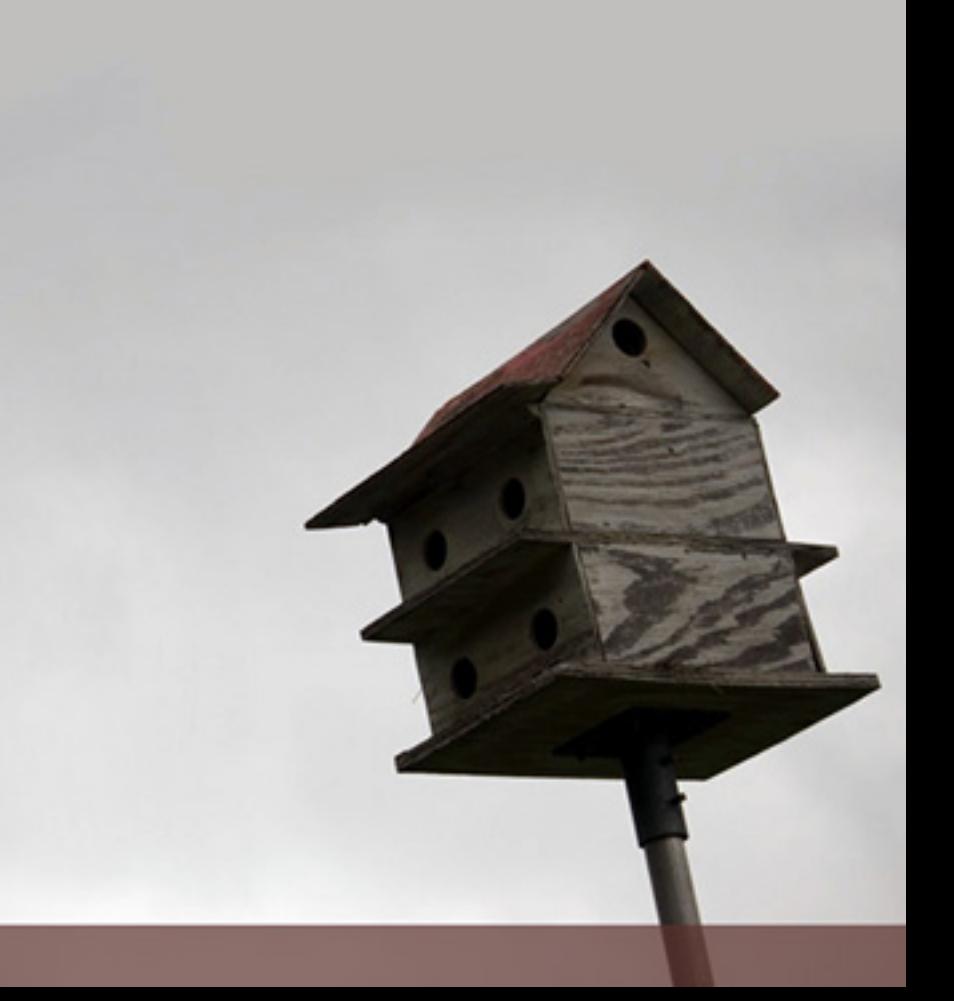

# CLASSES - INHERITANCE

class DerivedClassName(BaseClassName): <statement-1>

 . . . <statement-N>

Multiple Inheritance

class DerivedClassName(Base1, Base2, Base3): <statement-1>

 . . . <statement-N>

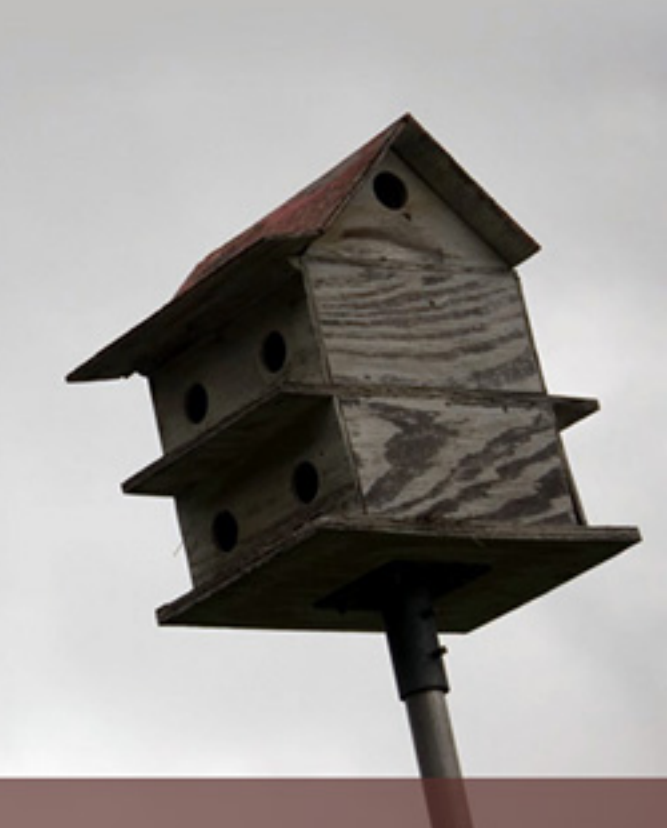

"Private" instance variables that cannot be accessed except from inside an object don't exist in Python. However, there is a convention that is followed by most Python code: a name prefixed with an underscore (e.g. \_spam) should be treated as a non-public part of the API (whether it is a function, a method or a data member). It should be considered an implementation detail and subject to change without notice.

class Employee: pass

john = Employee() # Create an empty employee record # Fill the fields of the record

john.name = 'John Doe' john.dept = 'computer lab' john.salary = 1000

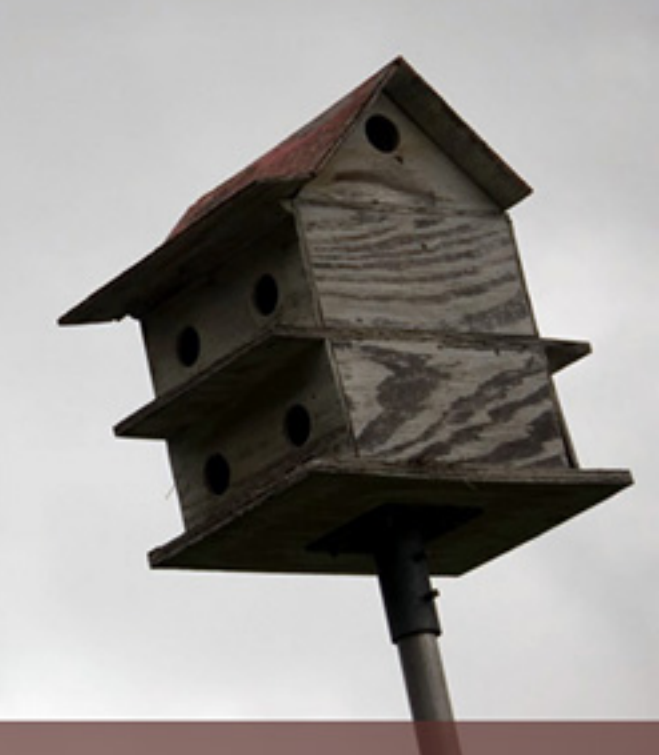

# ITERATORS UNIFY LOOPING

for element in [1, 2, 3]: print element

for element in  $(1, 2, 3)$ : print element

```
for key in {'one':1, 'two':2}:
   print key
```
for char in 123": print char

for line in open("myfile.txt"): print line

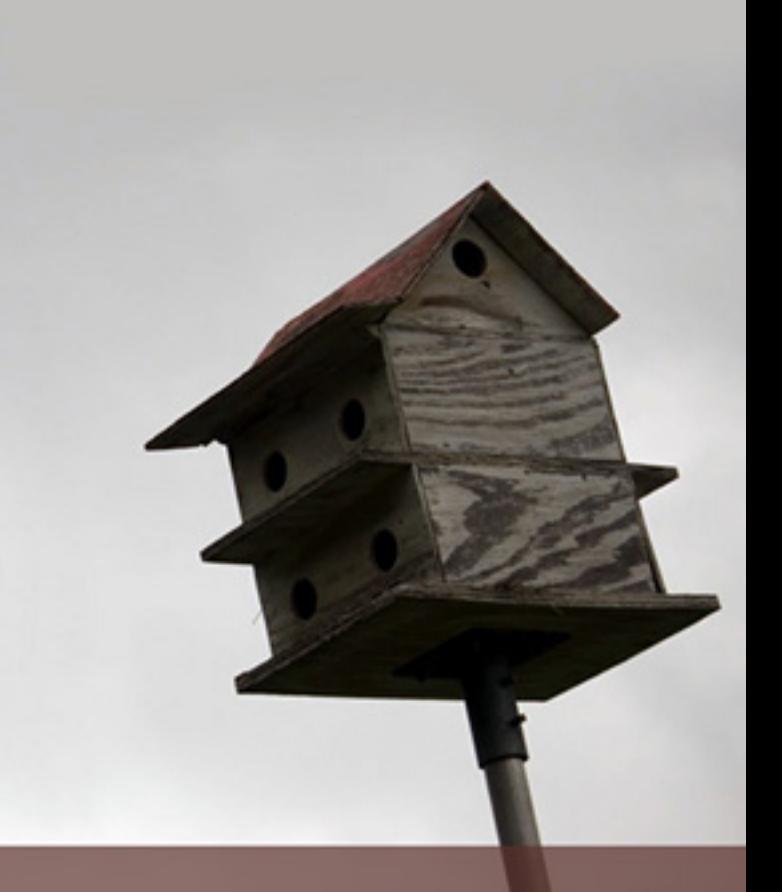

# PYTHON STANDARD LIBRARY

import os os.getcwd() # Return the current working directory 'C:\\Python26'

os.chdir('/server/accesslogs') #Change current working directory os.system('mkdir today')# Run the command mkdir in the system shell

 $\Omega$ 

import shutil shutil.copyfile('data.db', 'archive.db') shutil.move('/build/executables', 'installdir')

 import glob glob.glob('\*.py')

['primes.py', 'random.py', 'quote.py']

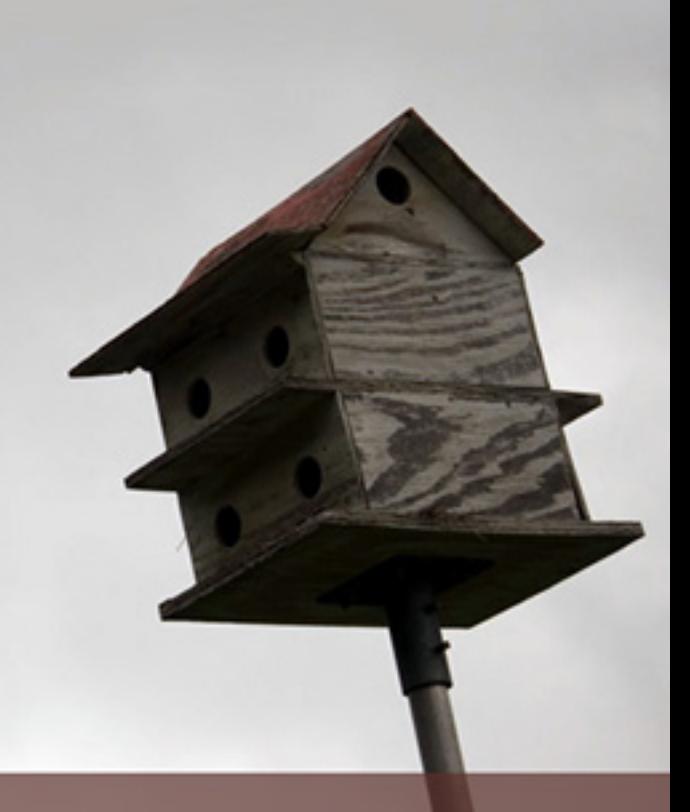

# PYTHON STANDARAD LIBRARY

Command line args % python demo.py one two three

import sys print sys.argv ['demo.py', 'one', 'two', 'three']

String library

'tea for too'.replace('too', 'two') 'tea for two'

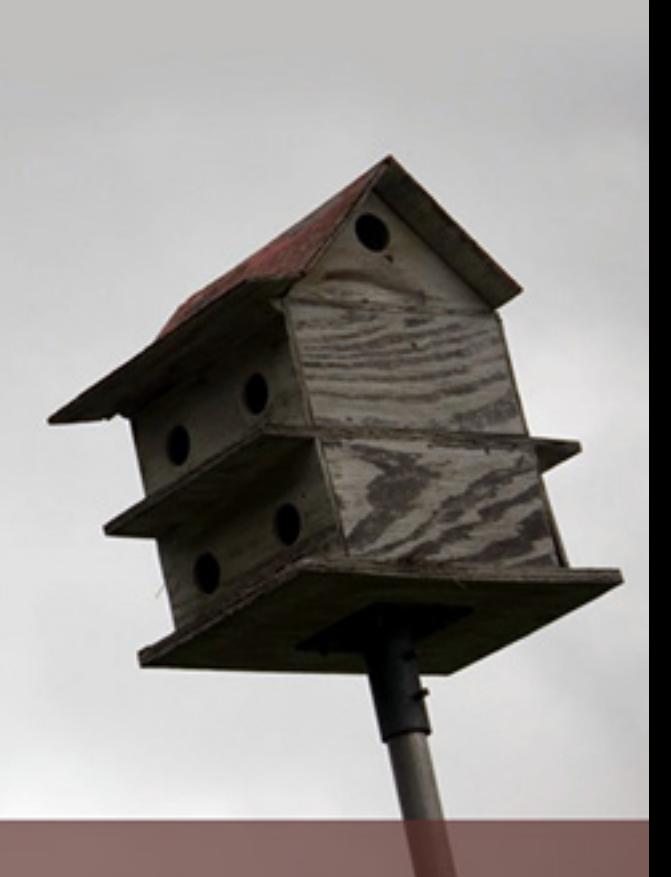

## MATH

```
import math
math.cos(math.pi / 4.0)
 0.70710678118654757
 math.log(1024, 2)
```
10.0

```
import random 
random.choice(['apple', 'pear', 'banana']) 
'apple' 
random.sample(xrange(100), 10)# sampling without replacement
[30, 83, 16, 4, 8, 81, 41, 50, 18, 33] 
random.random() # random float
0.17970987693706186
random.randrange(6) # random integer chosen from range(6)4
```
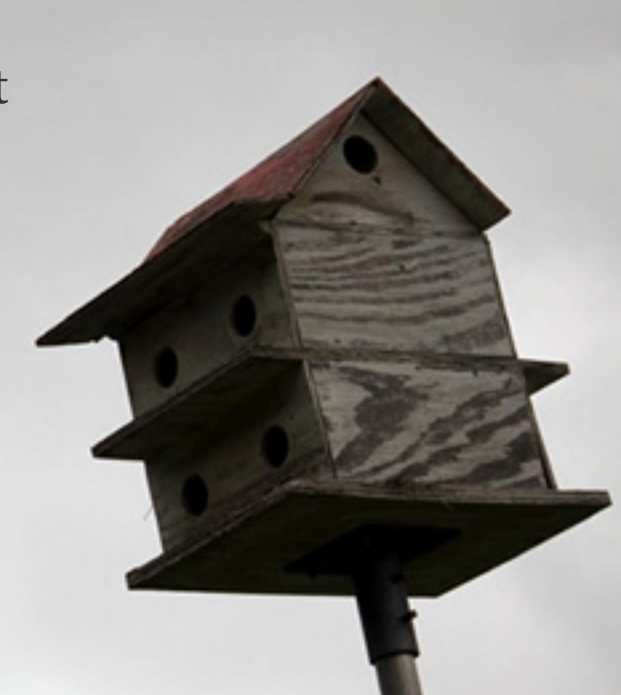

#### INTERNET

>>> import urllib2 >>> for line in urllib2.urlopen('http://tycho.usno.navy.mil/cgi-bin/timer.pl'): ... if 'EST' in line or 'EDT' in line: # look for Eastern Time ... print line <BR> Nov. 25, 09:43:32 PM EST >>> import smtplib >>> server = smtplib.SMTP('localhost') >>> server.sendmail('soothsayer@example.org', 'jcaesar@example.org',

... """To: jcaesar@example.org

... From: soothsayer@example.org

...

 ... Beware the Ides of March. ... """) >>> server.quit()

# EVERYTHING IS SO EASY

import threading, zipfile class AsyncZip(threading.Thread): def init (self, infile, outfile): threading.Thread.\_\_init\_\_(self) self.infile = infile self.outfile = outfile

def run(self):

```
 f = zipfile.ZipFile(self.outfile, 'w', zipfile.ZIP_DEFLATED) 
 f.write(self.infile) 
 f.close() 
 print 'Finished background zip of: ', self.infile
```
background = AsyncZip('mydata.txt', 'myarchive.zip') background.start()

print 'The main program continues to run in foreground.' background.join() # Wait for the background task to finish

print 'Main program waited until background was done.'

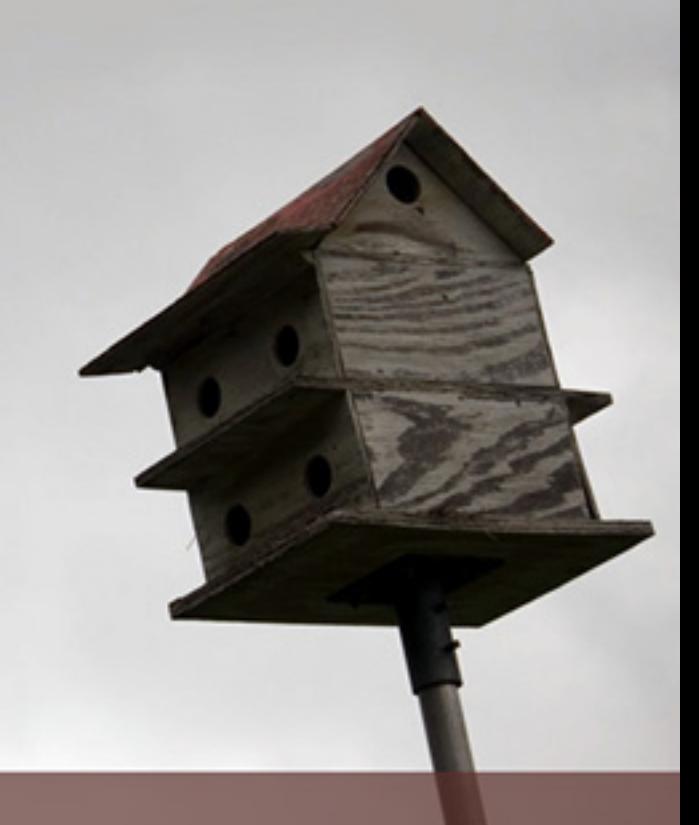